## **2016**

Mathieu VEUJOZ Nasma MLAMALI Bakary TRAORÉ Iwan LUCAS

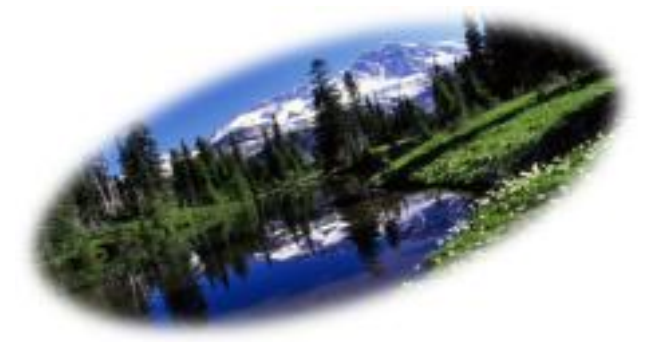

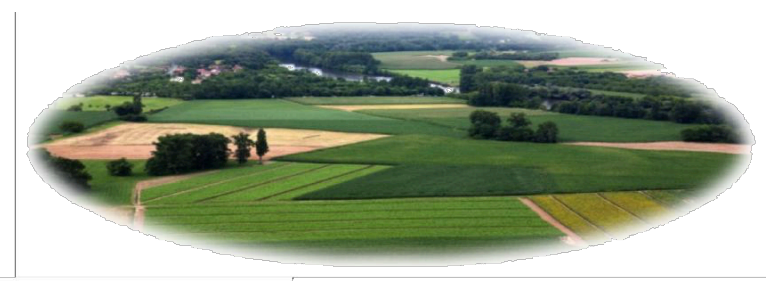

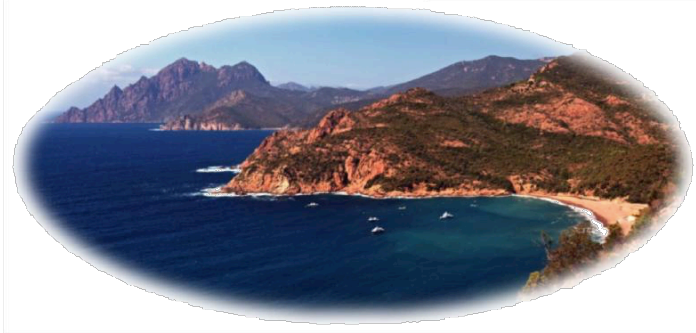

# **LES PAYSAGES EN FRANCE** *CYCLE 3 : CE2*

Master 2 - Métiers de l'enseignement, de l'éducation et de la formation

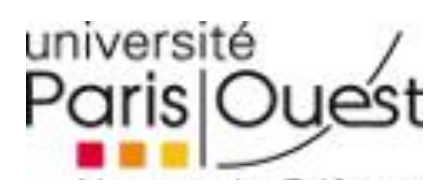

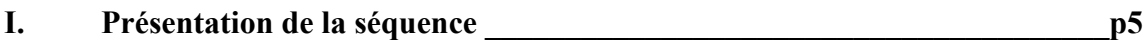

**II. Descriptif de la séquence avec « focus » sur la partie TICE\_\_\_\_\_\_\_\_\_\_\_\_\_\_p7**

**III. Réflexion sur la pertinence de l'usage des TICE pour cette séquence\_\_\_\_p10**

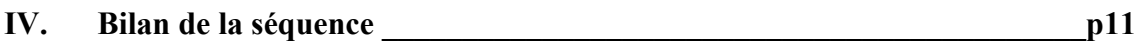

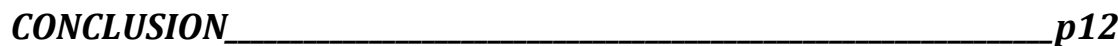

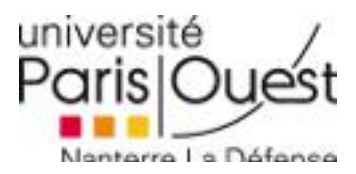

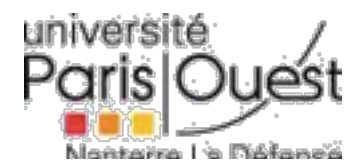

#### **INTRODUCTION**

L'enseignement de la géographie revêt un enjeu important dans l'école de la République française. Il répond à une double vocation : apprendre à de jeunes enfants la géographie de la France et du monde mais également sensibiliser à la dignité de la personne humaine et en tirer les conséquences au quotidien. C'est aussi le moment d'une formation à la découverte d'un nouvel environnement. Ainsi est-ce tout naturellement que nous nous sommes proposés de présenter une séquence portant sur les paysages en France. La place de cette séquence dans le programme de géographie au cycle 3 tiens dans les items : Le territoire français dans l'Union européenne et les grands types de paysages : connaitre les principaux caractères géographiques physiques et humains de la région où vit l'élève, de la France et de l'Union européenne.

La séquence impliquera l'utilisation de divers outils numériques :

- un Tableau Numérique Interactif (TNI)
- cinq ordinateurs ayant accès à Internet
- un TNI relié à l'ordinateur du professeur

Pour commencer ce cours nous leur demanderons de rapporter des photos de vacances qu'ils avaient passés en France (voir séquence).

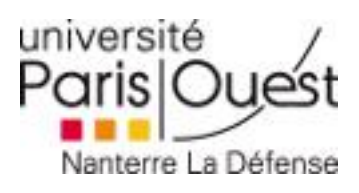

*La géographie avec les TICEs - La diversité des paysages français*

#### **I. Présentation de la séquence « la diversité des paysages français »**

### **SEQUENCE D'APPRENTISSAGE**

**Titre de la séquence :** La diversité des paysages français

**Domaine d'activité ou discipline :** Culture humaniste - Géographie

**Niveau**: Cycle 3 – CE2

#### **Objectifs :**

=> Comprendre ce qu'est un paysage, connaître les grands types de paysages, les situer sur une carte, comprendre la nécessité de protéger ces grands espaces.

=> Maîtriser le vocabulaire suivant : paysages ruraux, urbains, périurbains, littoraux, massifs montagneux, ...

=> A partir de l'étude de documents géographiques variés, en particulier des photographies, mettre en relation paysages et activités économiques.

#### Compétences :

=> Comprendre une carte et sa légende

=> Connaître les principaux caractères géographiques physiques et humains en France

=> Prendre conscience des règles régissant le respect de l'environnement et des paysages protégés de France.

#### **Compétence du socle commun :**

=> Connaître les principaux caractères géographique, physiques et humains des paysages français.

=> Maîtrise des techniques usuelles de l'information et de la communication

**Evaluation :** QCM à l'aide d'un boitier électronique.

**Nombre de séances prévues :** 5 séances

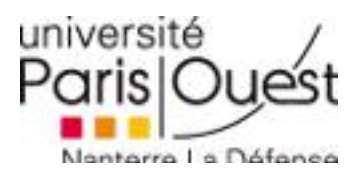

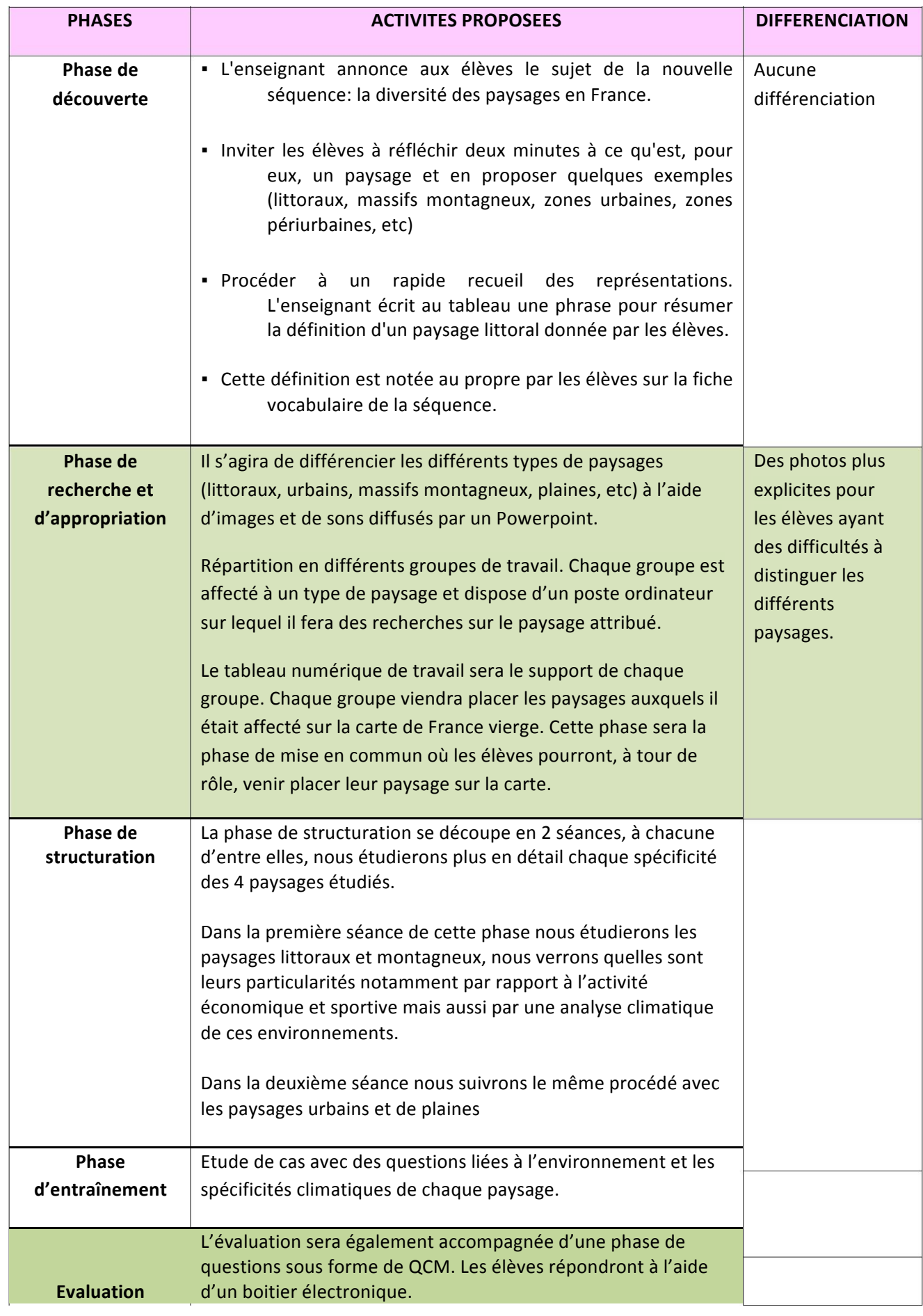

Séance(s) ou phase(s) impliquant l'utilisation des TICE

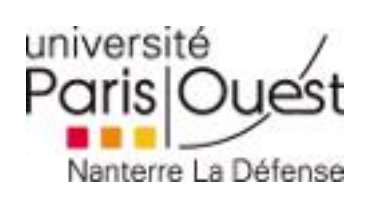

Г

 $\blacksquare$ 

### **II . Descriptif du déroulement de la séquence avec « focus » sur la partie TICE.**

Carte vierge de la France à la séance n°1

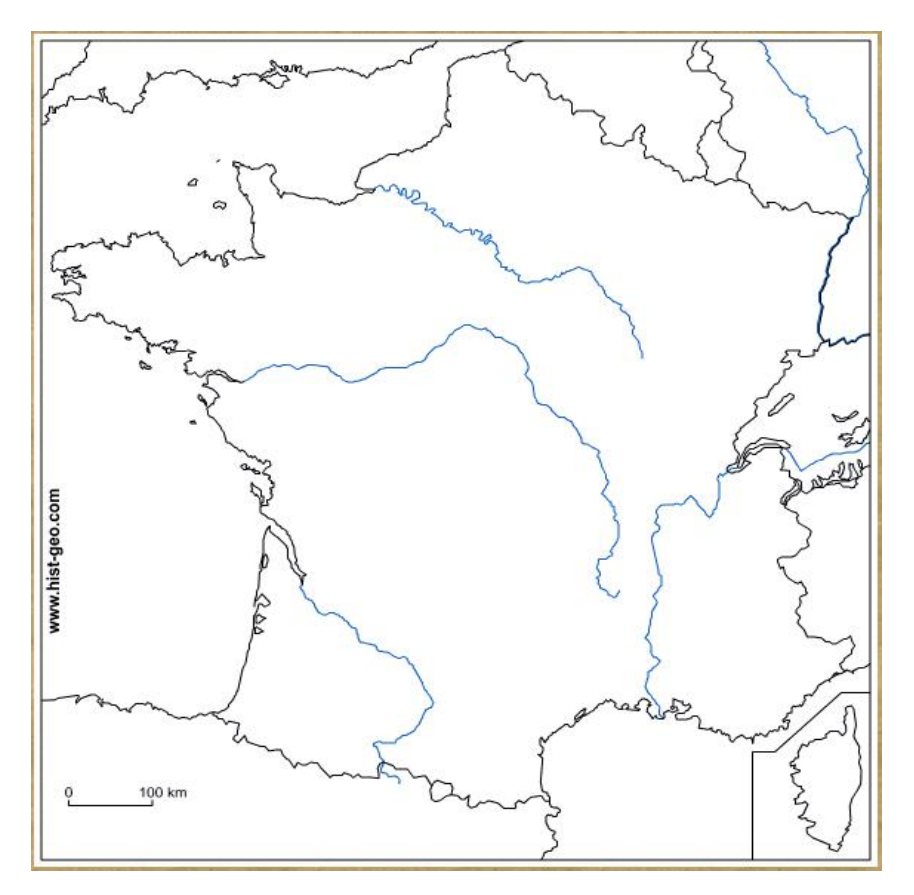

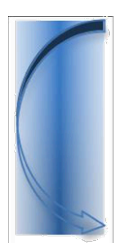

La carte de France vierge sera complétée sur le TNI par les élèves au fur et à mesure de la séquence par les élèves eux-mêmes.

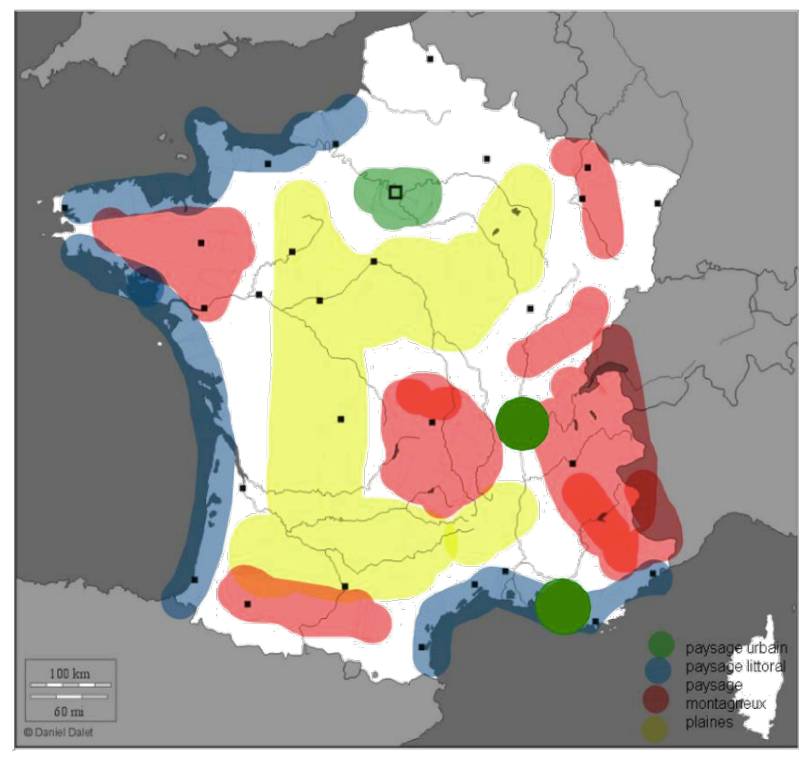

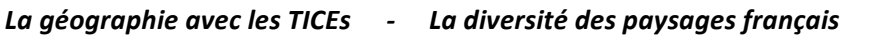

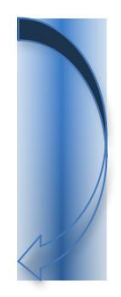

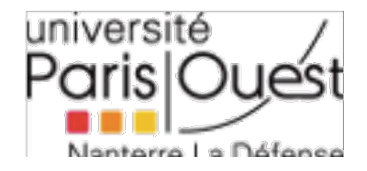

#### **FICHE DE PREPARATION DE LA SEANCE**

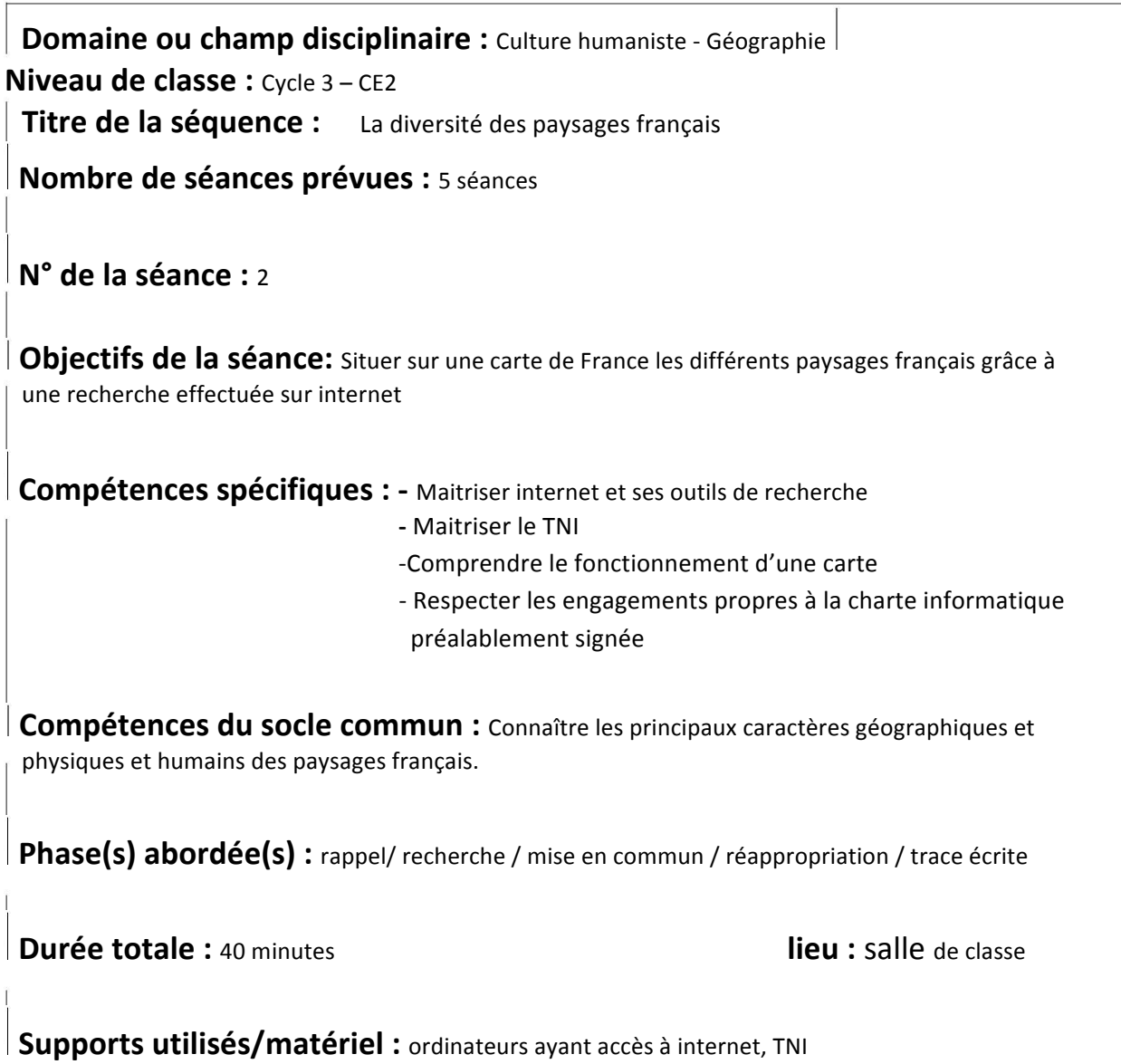

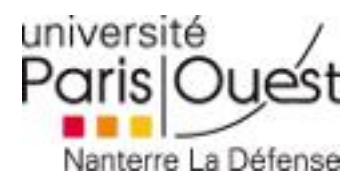

Activités des élèves

Bilan/différenciation

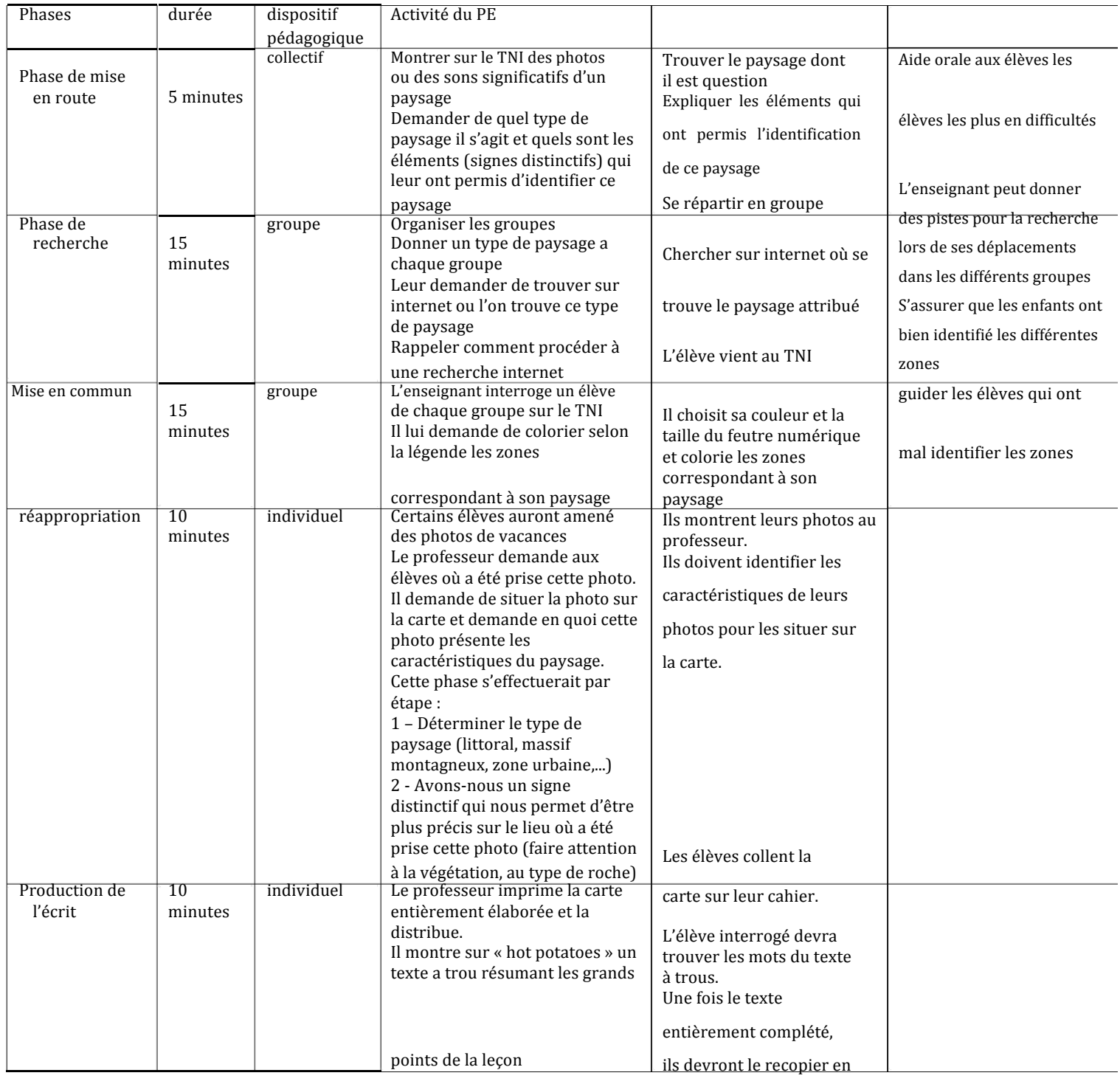

dessous de la carte

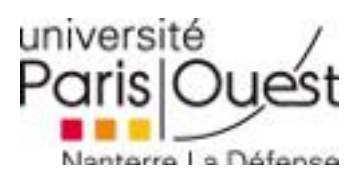

## **Explication de ces choix pédagogiques**

Pour la mise en route, nous avons choisi d'utiliser image et sons pour qu'ils se rappellent du cours précédent. Si nous avons choisi ces deux supports c'est d'abord pour montrer que les caractéristiques d'un paysage ne se limitent pas à un visuel mais que les paysages présentent aussi un environnement sonore particulier. Le coté ludique et original de l'exercice suscitera un plus grand intérêt que les photos seules.

Ensuite nous leur avons donné une recherche à faire sur internet. Il est important pour des élèves de bien maitriser internet puisque cet outil fait vraiment partie du quotidien et que sa maitrise est indispensable dans notre société actuelle. Il est évident que même si les élèves savent naviguer sur internet à cet âge, faire une recherche ciblée présente une plus grande difficulté. C'est pour cela que le professeur aura auparavant fait un cours uniquement sur « comment faire une recherche sur internet » et donc les guider sur ce qu'ils doivent taper dans le moteur de recherche. Mais il devra aussi rappeler au début de l'exercice les différents éléments pour l'effectuer. Si cela ne suffit pas, le professeur se déplacera entre les différents groupes pour les guider dans leur recherche et quelles sont les sources à garder.

Pour la mise en commun il nous a paru judicieux d'utiliser le TNI puisque son utilisation permet à l'élève de s'approprier le processus de fabrication d'une carte et donc de comprendre son mode de fonctionnement. L'élève constatera qu'il est le bâtisseur d'une carte de géographie mais aussi du cours puisque c'est le résultat qui sera imprimé et intégré au cahier de leçon.

L'utilisation de photos de vacances permettra d'avoir une vision plus concrète des différentes caractéristiques des paysages et de son apprentissage. L'enfant va ainsi voir que ce qu'il apprend correspond à une réalité bien définie qui est celle de ses vacances ou celle de ses camarades.

Le texte à trous sur « hot potatoes » rend possible l'évaluation de l'apprentissage et la compréhension des élèves. Mais l'élève aura aussi l'impression d'avoir contribué à l'élaboration de son savoir puisqu'il participe avec ses camarades à la construction de la trace écrite.

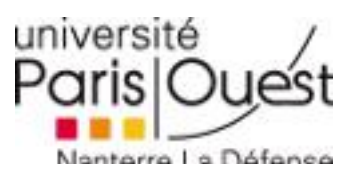

Pourquoi l'utilisation des TICE donne une nouvelle dimension à notre séquence ?

L'utilisation des TICE va permettre à l'élève de :

- Se familiariser avec le tableau numérique interactif en plaçant différents types de paysages sur la carte de France
- Acquérir et utiliser le vocabulaire adéquat notamment par le biais les différentes recherches effectuées sur les postes d'ordinateur
- Participer à l'élaboration d'une carte et sa légende
- Apprécier la mise en commun et les comptes rendu de chaque séance sur le TNI
- Garder une trace et interagir par le biais d'un blog

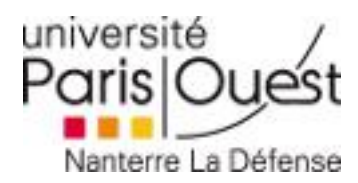

#### Conclusion :

Pour la séquence que nous avons choisie, l'utilisation des TICE s'avère complémentaire aux supports papiers traditionnels. Non seulement, elle apporte un aspect ludique qui favorise l'apprentissage, mais surtout elle permet à l'enfant de participer activement à la construction de son apprentissage. L'enfant n'est plus un élève passif qui écoute le cours du professeur, mais de part ses recherches et son usage du TNI, il devient acteur de son enseignement.

L'utilisation des TICEs permet aussi une praticité plus importante. Le professeur n'est plus limité à de grands posters qui engendrent un travail besogneux et long mais il peut désormais avoir recours à une immense base de données (Internet). C'est précisément ce dernier point qui évite un grand nombre de désagréments, on contourne notamment les longs découpages fastidieux. Enfin le blog permettra aux élèves de garder une trace du travail réalisé et les amènera à interagir entre eux. Subsiste le problème de la démocratisation des TICE qui reste encore un peu trop limitée à certaines mairies, bien que la tendance soit à la hausse.

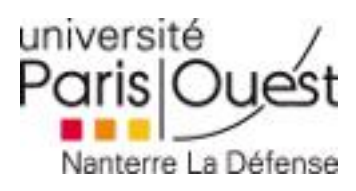